## How To Organize Office Files Manually >>>CLICK HERE<<<

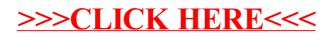